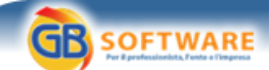

## **Dalla sfera del Fisco spuntano i codici eticamente indiscutibili**

**Autore: Fisco Oggi - Paola Pullella Lucano - aggiornato il 23/04/2009 N° doc. 10915** 

www.gbsoftware.it

## **Dalla "sfera" del Fisco spuntano i codici eticamente indiscutibili**

La "porno tax" è dovuta anche per le trasmissioni tv di maghi e cartomanti con telefonate a pagamento

Istituiti i codici tributo che consentiranno di versare, con il modello F24, l'addizionale all'Irpef e all'Ires da applicare sui redditi derivanti dalla produzione, distribuzione, vendita e rappresentazione di materiale pornografico e dalle trasmissioni televisive che "approfittano" della credulità popolare, la cosiddetta "tassa etica" o, più comunemente, "porno tax".

L'imposta aggiuntiva è fissata nella misura del 25% del reddito complessivo netto corrispondente alla somma dei ricavi e dei compensi derivanti da queste attività, decurtata dell'ammontare dei componenti negativi relativi a beni e servizi utilizzati per lo svolgimento delle medesime attività.

I codici, individuati con la risoluzione n. 107/E del 22 aprile, hanno come riferimento di legge l'articolo 31, comma 3, del DI 185/2008 (decreto "anticrisi"), che ha rimodulato la norma istitutiva dell'addizionale (articolo 1, comma 466, della legge 266/2005 - Finanziaria 2006), aggiungendo ai soggetti che operano nell'ambito della pornografia anche quelli "*che utilizzano trasmissioni televisive volte a sollecitare la credulità popolare che si rivolgono al pubblico attraverso numeri telefonici a pagamento*" a carico di chi chiama. Inequivocabile, naturalmente, l'allusione a presunti maghi, fattucchiere, cartomanti e chiunque altro cerchi di far presa sulle persone attraverso credenze magiche, astrologiche e simili.

Per materiale pornografico, invece, si intendono "*i giornali quotidiani o periodici, con relativi supporti integrativi, e ogni opera teatrale, letteraria, cinematografica, audiovisiva o multimediale, anche realizzata o riprodotta su supporto informatico o telematico, in cui siano presenti immagini o scene contenenti atti sessuali espliciti e non simulati tra adulti consenzienti*" (Dpcm 13 marzo 2009).

Sono sei, i seguenti:

- **4003** per l'acconto prima rata dell'addizionale Irpef
- **4004** per l'acconto seconda rata o in un'unica soluzione dell'addizionale Irpef
- **4005** per il saldo dell'addizionale Irpef
- **2004** per l'acconto prima rata dell'addizionale Ires
- **2005** per l'acconto seconda rata o in un'unica soluzione dell'addizionale Ires
- **2006** per il saldo dell'addizionale Ires.

I codici relativi agli acconti (4003, 4004, 2004 e 2005) vanno indicati nella sezione "Erario" del modello F24, in corrispondenza delle somme riportate nella colonna "Importi a debito versati", i restanti (4005 e 2006) possono essere utilizzati anche in corrispondenza degli importi indicati nella colonna "Importi a credito compensati". Nel caso in cui si desideri pagare l'imposta a rate, è necessario compilare il campo "*rateazione/regione/prov./mese rif.*". Se, invece, la scelta cade sul versamento in unica soluzione detto spazio va riempito con "0101". L'operatività è fissata al prossimo 29 aprile.

Paola Pullella Lucano - pubblicato il 23/04/2009

**GBsoftware S.p.A.** 

**Sede Legale** Via B. Oriani, 153 00197 Roma

**Sede Operativa** Zona Industriale Santa Maria di Sette 06014 Montone (PG)

**Contatti** Tel. 06.97626328 [email protected]

Cap. Soc. € 1.000.000,00 i.v. - Rea: Rm-1065349 C.F. e P.Iva 07946271009